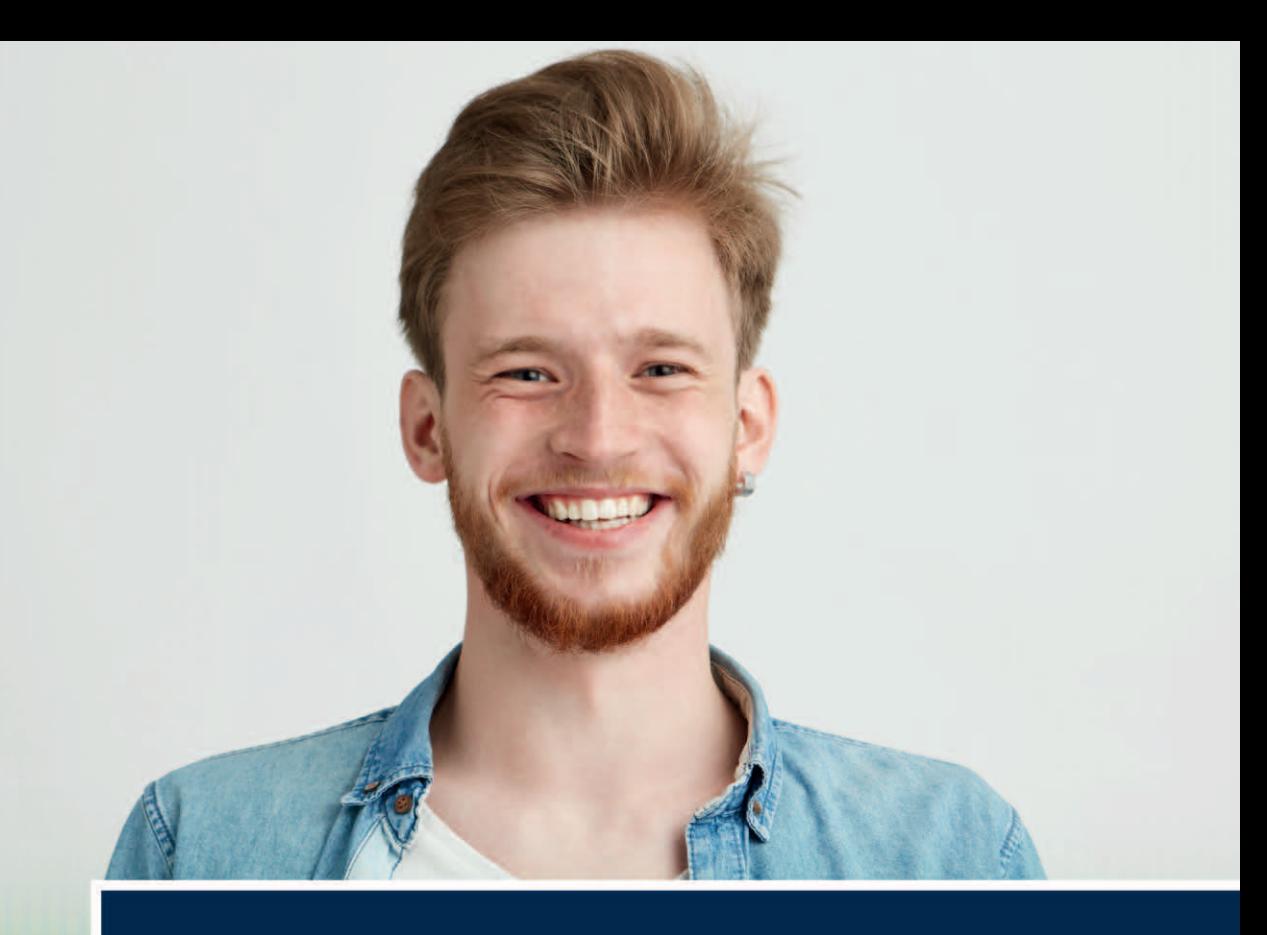

# **Schreiben und Gestalten** von Abschlussarbeiten

in der Psychologie und den Sozialwissenschaften

2., aktualisierte und erweiterte Auflage

**Jan H. Peters Tobias Dörfler** 

erklärt die Manuskriptrichtlinien der APA und DGPs

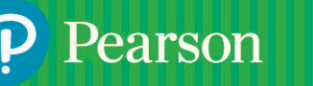

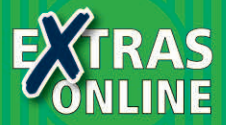

**[Schreiben und Gestalten von Abschlussarbeiten](https://www.pearson.de/9783863268596)**

# **Schreiben und Gestalten von [Abschlussarbeiten in der Psychologie](https://www.pearson.de/9783863268596) und den Sozialwissenschaften**

# **Inhaltsverzeichnis**

Schreiben und Gestalten von Abschlussarbeiten

Inhaltsübersicht

Inhaltsverzeichnis

Verzeichnis der Exkurse

Vorwort zur 2. Auflage und Aufbau des Buches

Kapitel 1 - Aufbau und Inhalt der schriftlichen Arbeit

- 1.1 Zwei Vorbilder: Forschungsbericht/Buch vs. Manuskript für **Zeitschriftenartikel**
- 1.2 Bestandteile der Arbeit
- 1.3 Titelblatt
- 1.4 Titel
- 1.5 Abstract (Kurzzusammenfassung)
- 1.6 Inhaltsverzeichnis und Gliederung der Arbeit
	- 1.6.1 Inhaltliche Aspekte
	- 1.6.2 Logische Konsistenz
	- 1.6.3 Formale Aspekte
- 1.7 Einleitung und Theorieteil
- 1.8 Methode
- 1.9 Ergebnisse
- 1.10 Diskussion
- 1.11 Gemeinsamer Ergebnis- und Diskussionsteil
- 1.12 Literaturverzeichnis, Anhang und eidesstattliche Erklärung

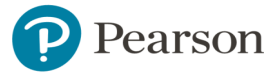

### 1.13 Besonderheiten von Literaturarbeiten

### 1.14 Literaturempfehlungen

1.14.1 Empirische Arbeiten

1.14.2 Literaturarbeiten

1.14.3 Systematische Übersichtsarbeiten und Metaanalyse

### [Kapitel 2 - Den Schreibprozess gestalten](https://www.pearson.de/9783863268596)

2.1 Phasen des Schreibens

### 2.2 Texte systematisch überarbeiten

- 2.2.1 Organisation der Textüberarbeitung
- 2.2.2 Inhaltliche Überprüfung
- 2.2.3 Sprachlich-stilistische Überarbeitung
- 2.2.4 Formale Überarbeitung
- 2.3 Schreibschwierigkeiten bewältigen

# Kapitel 3 - Wissenschaftlicher Schreibstil

- 3.1 Empfehlungen zu Stilratgebern
- 3.2 Leitprinzipien
	- 3.2.1 Verständlichkeit
	- 3.2.2 Unmissverständlichkeit
	- 3.2.3 Neutralität
	- 3.2.4 Überprüfbarkeit

### 3.3 Satzbau

- 3.3.1 Gelungene Satzkonstruktionen
- 3.3.2 Eindeutige Satzbezüge
- 3.3.3 Verbindungen zwischen (Teil-)Sätzen

### 3.4 Wortwahl

- 3.4.1 Grundregeln treffender Wortwahl
- 3.4.2 Präzise formulieren
- 3.4.3 Unnötiges streichen
- 3.4.4 Keine Übertreibungen
- 3.4.5 Unpassende Wertungen und Bewertungen vermeiden

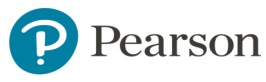

- 3.4.6 Anthropomorphismen (Vermenschlichungen) vermeiden
- 3.4.7 Nominalstil gezielt einsetzen
- 3.4.8 Die Personalpronomen ich, wir und man
- 3.4.9 Unerwünschte Abwechslung: Begriffe konsistent verwenden
- 3.4.10 Erwünschte Abwechslung: Eintönigkeit vermeiden
- 3.5 Allgemeine Schreibtipps
	- 3.5.1 Korrektheit in Rechtschreibung, Grammatik und Zeichensetzung
	- 3.5.2 Vorwissen der Leser berücksichtigen
	- 3.5.3 Das richtige Sprachregister ziehen: sachlich und höflich, nicht flapsig und nicht zu steif
	- 3.5.4 Kein sprachliches Imponiergehabe und keine Verschleierung von Schwächen
	- 3.5.5 Schreiben Sie nur über das, was Sie ganz verstanden haben
	- 3.5.6 Korrekte Zeitform wählen
	- 3.5.7 Konjunktiv für indirekte Zitate?
	- 3.5.8 Aussagen korrekt belegen
- 3.6 Nicht diskriminierende Sprache
	- 3.6.1 Generelle Regeln nicht diskriminierender Sprache
	- 3.6.2 Geschlechtergerechte Sprache: Möglichkeiten

## [Kapitel 4 - Allgemeines zu Layout, Druck und Bindung der](https://www.pearson.de/9783863268596) Arbeit

- 4.1 Vorüberlegungen
- 4.2 Seitenlayout
- 4.3 Schriftarten und ihre Verwendung
- 4.4 Gestaltung von Absätzen und Einrückungen
- 4.5 Konkrete Empfehlungen zur Formatierung Ihres Textes
- 4.6 Drucken und Binden der Abschlussarbeit
	- 4.6.1 PDF erstellen
	- 4.6.2 Zuhause oder im Copyshop ausdrucken und im Copyshop binden lassen

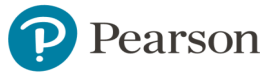

- 4.6.3 Über Online-Druckerei ausdrucken und binden lassen
- 4.6.4 Wahl des Papiers
- 4.6.5 Wahl der Bindungsart und Extras

### [Kapitel 5 - Spezielle Formatierungen und Schreibweisen](https://www.pearson.de/9783863268596)

- 5.1 Anführungszeichen und Kursivdruck
	- 5.1.1 Anführungszeichen
	- 5.1.2 Kursivdruck

#### 5.2 Striche und Leerzeichen

- 5.2.1 Bindestrich (-)
- 5.2.2 Gedankenstrich und Bis-Strich ()
- 5.2.3 Unterschiede zum Englischen: eine häufige Fehlerquelle
- 5.2.4 Leerzeichen und geschützte Leerzeichen
- 5.2.5 Minuszeichen ()
- 5.2.6 Schrägstrich (/)

#### 5.3 Schreibweise von Zahlen

- 5.3.1 Zahlen in Ziffern oder in Worten
- 5.3.2 Dezimaltrennzeichen: Punkt statt Komma
- 5.3.3 Tausendertrennzeichen: Leerzeichen statt Punkt
- 5.3.4 Führende Null bei Zahlen kleiner als eins
- 5.4 Abkürzungen
- 5.5 Maßeinheiten
- 5.6 Runde und eckige Klammern
- 5.7 Aufzählungen

### Kapitel 6 - Darstellung statistischer Ergebnisse

#### 6.1 Inhalte des Ergebnisteils

- 6.1.1 Wann ein Ergebnis berichtet werden muss
- 6.1.2 Deskriptive Ergebnisangaben
- 6.1.3 Inferenzstatistische Ergebnisangaben
- 6.1.4 Redundanz bei der Ergebnispräsentation vermeiden
- 6.2 Formalitäten der Ergebnisdarstellung

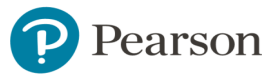

- 6.2.1 Allgemeine Regeln
- 6.2.2 Statistische Abkürzungen und Symbole
- 6.2.3 Anzahl der anzugebenden Nachkommastellen bzw. bedeutungshaltigen Stellen
- 6.2.4 Die Angabe von p-Werten: verschiedene Philosophien
- 6.3 Wahl der Darstellungsform: Text vs. Tabelle vs. Diagramm
- 6.4 Statistik in Textform berichten
- 6.5 Statistik in Tabellen darstellen
	- 6.5.1 Bestandteile einer Tabelle und der Tabellenanmerkungen
	- 6.5.2 Beschriftung und Anordnung von Tabellenspalten und -zeilen
	- 6.5.3 Tabellen im Querformat und Tabellen über mehr als eine Seite
	- 6.5.4 Häufige Tabellentypen
	- 6.5.5 Zusammenfassung wichtiger Prinzipien der Tabellengestaltung
- 6.6 Statistik in Diagrammen darstellen
	- 6.6.1 Begriffsklärung: Abbildung und Diagramm
	- 6.6.2 Bestandteile eines Diagramms
	- 6.6.3 Durchdachte Diagrammgestaltung
	- 6.6.4 Häufige Diagrammtypen
	- 6.6.5 Zusammenfassung wichtiger Prinzipien der Diagrammgestaltung
- 6.7 Abbildungsunterschriften und Tabellentitel richtig formulieren
- 6.8 Korrekt auf Tabellen und Abbildungen verweisen
- 6.9 Abbildungen und Tabellen aus fremden Quellen verwenden
- [Kapitel 7 Konkrete Ergebnisdarstellung für ausgewählte](https://www.pearson.de/9783863268596) statistische Verfahren
	- 7.1 Chi-Quadrat-Tests
	- 7.2 t-Tests
		- 7.2.1 Ein-Stichproben-t-Test
		- 7.2.2 Unabhängiger t-Test
		- 7.2.3 Abhängiger t-Test
	- 7.3 Varianzanalysen

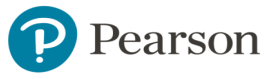

- 7.3.1 Einfaktorielle Varianzanalyse mit Post-hoc-Tests
- 7.3.2 Dreifaktorielle univariate Varianzanalyse mit Messwiederholung
- 7.4 Korrelationen
- 7.5 Regressionsanalysen
	- 7.5.1 Multiple Regressionsanalyse
	- 7.5.2 Hierarchische Regressionsanalyse
- 7.6 Explorative Faktorenanalysen
- 7.7 Konfirmatorische Faktorenanalysen
- 7.8 Weiterführende Literaturempfehlungen

[Kapitel 8 - Quellenangaben im Text: direkte und indirekte](https://www.pearson.de/9783863268596) **Zitate** 

- 8.1 Allgemeine Hinweise
- 8.2 Welche Quellen darf bzw. sollte ich zitieren?
- 8.3 Wann verwende ich welchen Zitationsstil?
- 8.4 Quellenangaben im Text (Kurzverweise)
	- 8.4.1 Generelle Möglichkeiten der Quellenangabe
	- 8.4.2 Werke eines Einzelautors
	- 8.4.3 Werke von zwei Autoren
	- 8.4.4 Werke von drei bis fünf Autoren
	- 8.4.5 Werke von sechs oder mehr Autoren
	- 8.4.6 Körperschaftsautoren und Werke ohne Autoren
	- 8.4.7 Erstautoren mit identischem Familiennamen
	- 8.4.8 Vorgehen bei Quellen mit identischen Kurzverweisen
	- 8.4.9 Mehrere Quellenangaben in einer Klammer
	- 8.4.10 Seitenangaben und Angaben bestimmter Teile einer Quelle
	- 8.4.11 In Druck befindliche Quellen, Quellen ohne Jahresangabe und wiederveröffentlichte (klassische) Werke
	- 8.4.12 Persönliche Mitteilungen
	- 8.4.13 Zusammenfassung der häufigsten Arten von Kurzverweisen
- 8.5 Wörtliche Zitate

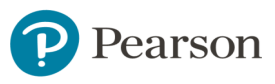

- 8.5.1 Zitate im Fließtext
- 8.5.2 Blockzitate
- 8.5.3 Erlaubte Änderungen an Zitaten
- 8.5.4 Umgang mit Fehlern in Zitaten
- 8.5.5 Fremdsprachige Zitate
- 8.6 Sekundärzitate

### Kapitel 9 - Literaturverzeichnis

- 9.1 Allgemeine Prinzipien
- 9.2 Die Struktur von Literatureinträgen
	- 9.2.1 Grundstruktur und Überblick
	- 9.2.2 Autor(en)
	- 9.2.3 Erscheinungsjahr bzw. Erscheinungsdatum
	- 9.2.4 Titel des Werkes
	- 9.2.5 Publikationsinformation
	- 9.2.6 DOI (Digital Object Identifier)
	- 9.2.7 Internetadressen

### 9.3 Literatureinträge nach Quellenart

- 9.3.1 Zeitschriftenartikel
- 9.3.2 Bücher (Monografien und Herausgeberbände)
- [9.3.3 \(Forschungs-\)Berichte, unveröffentlichte Abschlussarbeiten und sonstige](https://www.pearson.de/9783863268596) graue Literatur
- 9.3.4 Buchkapitel aus einem Herausgeberband
- 9.3.5 Reine Online-Dokumente
- 9.3.6 Publikumszeitschriften, Zeitungen, Newsletter und Infobriefe
- 9.3.7 Kongressbeiträge
- 9.3.8 Einträge in Wörterbüchern und (Online-)Lexika
- 9.3.9 Computerprogramme
- 9.3.10 Nicht aufgeführte Quellenarten
- 9.3.11 Besonderheiten
- 9.4 Reihenfolge der Werke im Literaturverzeichnis

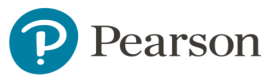

### 9.5 Problemfälle

### Kapitel 10 - Handwerkszeug am Computer

- 10.1 Datensicherung und Dateimanagement
	- 10.1.1 Datensicherung
	- 10.1.2 Dateimanagement
- 10.2 Literaturverwaltung
- 10.3 Diagramme und sonstige Abbildungen erstellen
	- 10.3.1 Diagramme erstellen
	- 10.3.2 Sonstige Abbildungen erstellen

# Kapitel 11 - Textverarbeitung

- 11.1 Allgemeines
- [11.2 Grundprinzipien: Dokumentvorlagen, Formatvorlagen und](https://www.pearson.de/9783863268596) dynamische Verweise
- 11.3 Das Word-Anwendungsfenster
- 11.4 Funktionen vor dem Schreibbeginn
	- 11.4.1 Fertige Dokumentvorlagen nutzen
	- 11.4.2 Formatvorlagen erstellen, bearbeiten und verwalten
	- 11.4.3 Formatvorlagen zuweisen
	- 11.4.4 Hierarchisch nummerierte Überschriften erstellen
	- 11.4.5 Abstände vor/nach Absätzen und Überschriften
	- 11.4.6 Seitenlayout anpassen
	- 11.4.7 Absatzkontrolle und Absätze zusammenhalten
	- 11.4.8 Automatische Formatierungen abschalten
	- 11.4.9 Seitenzahlen und Kopf-/Fußzeilen
- 11.5 Funktionen während des Schreibens
	- 11.5.1 Automatisches Inhaltsverzeichnis und sonstige Verzeichnisse
	- 11.5.2 Dynamische Querverweise
	- 11.5.3 Tabellen erstellen, kopieren und bearbeiten
	- 11.5.4 Zahlen in Tabellen am Dezimalpunkt ausrichten: Dezimal-Tabstopp und Tabellenspalten

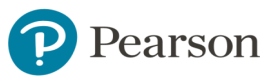

- 11.5.5 Abbildungs- und Tabellenbeschriftungen
- 11.5.6 Textmarken
- 11.5.7 Fußnoten
- 11.5.8 Abbildungen verknüpfen statt einfügen
- 11.5.9 Seiten- und Abschnittswechsel
- 11.5.10 Symbole und Formeln einfügen
- 11.5.11 Geschützte Leerzeichen
- 11.5.12 Gedankenstrich ()
- 11.5.13 Minuszeichen ()
- 11.5.14 Bedingte und geschützte Trennstriche
- 11.5.15 Bedingte Nullbreite-Wechsel bei langen Internetadressen und Ähnlichem
- 11.5.16 Navigationsbereich nutzen
- 11.5.17 Bearbeitungsfenster teilen
- 11.5.18 Formatierungszeichen anzeigen lassen
- 11.5.19 Kommentarfunktion
- 11.5.20 Änderung der Textsprache
- 11.5.21 Wörter und Zeichen zählen

[11.6 Funktionen am Ende des Schreibprozesses](https://www.pearson.de/9783863268596)

- 11.6.1 Automatische Silbentrennung und manuelle Überprüfung
- 11.6.2 Suchen und Ersetzen
- 11.6.3 Rechtschreibprüfung
- 11.6.4 Dokumente zu zweit überarbeiten (Änderungen nachverfolgen)
- 11.6.5 Aktualisieren der Verzeichnisse, Beschriftungen und **Querverweise**
- 11.6.6 Dokument als PDF ausgeben lassen
- 11.7 Praktische Tipps zum effizienten Arbeiten
- 11.8 Literaturempfehlungen
	- 11.8.1 Zu Microsoft Word
	- 11.8.2 Zu Apache OpenOffice und LibreOffice
	- 11.8.3 Zu LaTeX

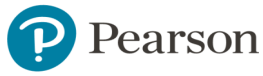

[Kapitel 12 - Checklisten: Was Sie vor der Abgabe der Arbeit](https://www.pearson.de/9783863268596) überprüfen sollten

- 12.1 Generelle Textformatierung
- 12.2 Gliederung, Überschriften und Inhaltsverzeichnis
- 12.3 Absätze
- 12.4 Abkürzungen
- 12.5 Titelseite
- 12.6 Kurzzusammenfassung (Abstract)
- 12.7 Theorieteil
- 12.8 Methodenteil
- 12.9 Ergebnisteil
- 12.10 Diskussionsteil
- 12.11 Tabellen und Abbildungen
- 12.12 Quellenangaben (Kurzverweise) im Text
- 12.13 Literaturverzeichnis
- 12.14 Sprachliche Überarbeitung
- 12.15 Ausdrucken und Abgeben der Arbeit

Literatur

Register

Copyright

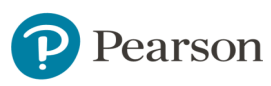

# Copyright

Daten, Texte, Design und Grafiken dieses eBooks, sowie die eventuell angebotenen eBook-Zusatzdaten sind urheberrechtlich geschützt. Dieses eBook stellen wir lediglich als persönliche Einzelplatz-Lizenz zur Verfügung!

Jede andere Verwendung dieses eBooks oder zugehöriger Materialien und Informationen, einschließlich

- der Reproduktion,
- der Weitergabe,
- des Weitervertriebs,
- der Platzierung im Internet, in Intranets, in Extranets,
- der Veränderung,
- des Weiterverkaufs und
- der Veröffentlichung

bedarf der schriftlichen Genehmigung des Verlags. Insbesondere ist die Entfernung oder Änderung des vom Verlag vergebenen Passwort- und DRM-Schutzes ausdrücklich untersagt!

Bei Fragen zu diesem Thema wenden Sie sich bitte an: **info@pearson.de** 

#### Zusatzdaten

Möglicherweise liegt dem gedruckten Buch eine CD-ROM mit Zusatzdaten oder ein [Zugangscode zu einer eLearning Plattform bei. Die Zurverfügungstellung dieser Daten](https://www.pearson.de/9783863268596)  auf unseren Websites ist eine freiwillige Leistung des Verlags. Der Rechtsweg ist ausgeschlossen. Zugangscodes können Sie darüberhinaus auf unserer Website käuflich erwerben.

#### **Hinweis**

Dieses und viele weitere eBooks können Sie rund um die Uhr und legal auf unserer Website herunterladen:

#### https://www.pearson-studium.de

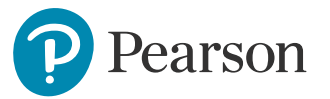